# **GXGTZ\$ - Return Time Zone Information from the GX PC**

The GXGTZ\$ routine is available to return a Time Zone string from the PC running GX.

## **1. Invocation**

The GXGTZ\$ routine is called as follows:

CALL GXGTZ\$ USING *buffer*

where *buffer* is a PIC X(1024) buffer into which the Time Zone information is returned. The returned string is zero-terminated.

## **2. STOP Codes and Exception Conditions**

The following STOP codes may be generated by GXGTZ\$:

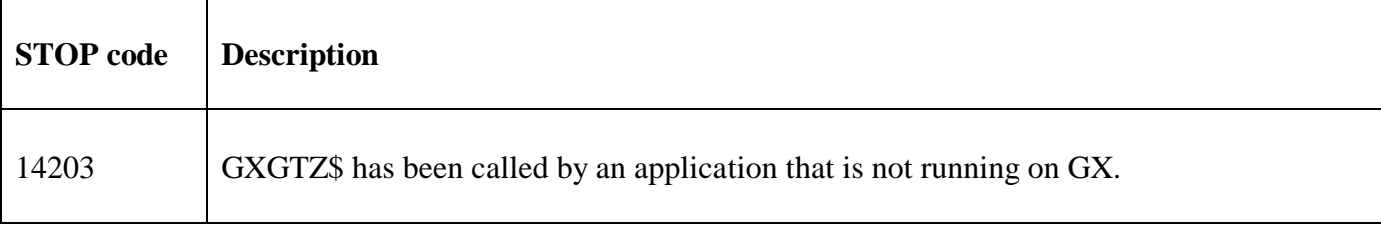

The following exception conditions may be returned by GXGTZ\$:

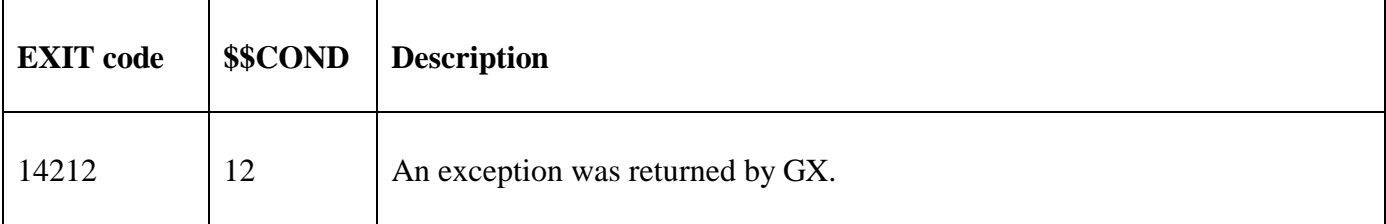

### **3. Programming Notes**

GXGTZ\$ is only available when running on GX. Any attempt to use GXGTZ\$ on a non-GX terminal will result in a STOP code. GXGTZ\$ is only available with GX V4.7r, or later. Any attempt to use GXGTZ\$ on an earlier version of GX will result in an exception. Furthermore, GXGTZ\$ is only available with GSM SP-36, or later.

### **4. Examples**

[EXAMPLE REQUIRED]

### **5. Copy-Books**

None.

#### **6. See Also**

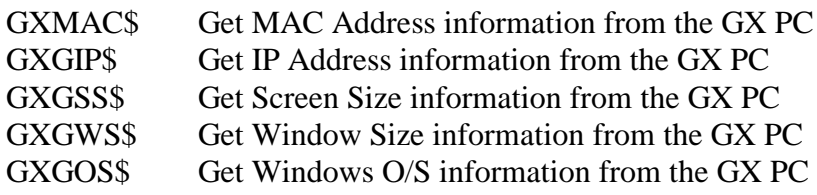

- GXGKN\$ Get Computer Name information from the GX PC<br>GXPCE\$ Apply Percent Encoding to a String
- Apply Percent Encoding to a String